# ZMLUVA O ZABEZPEČENÍ VÝUČBY ANGLICKÉHO JAZYKA

uzatvorená podľa § 269 ods. 2 Obchodného zákonníka

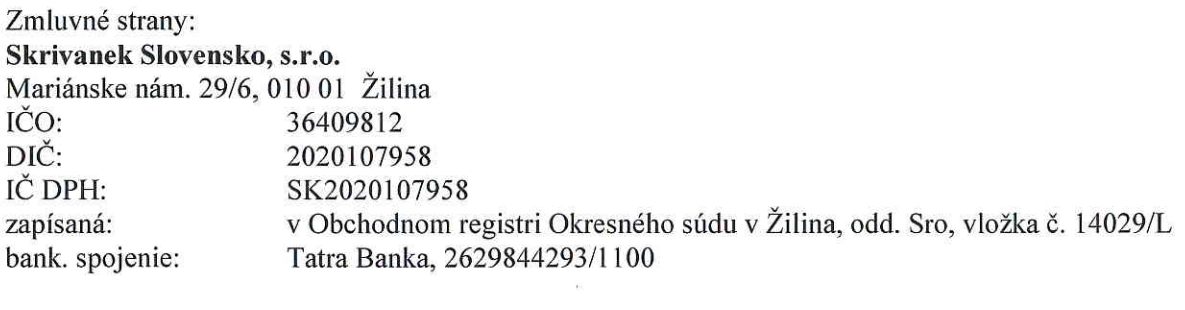

v zastúpení:

JUDr. Kristína Ožvaldová PhD.

(d'alej len "dodávatel")

a

# Žilinská teplárenská, a.s.

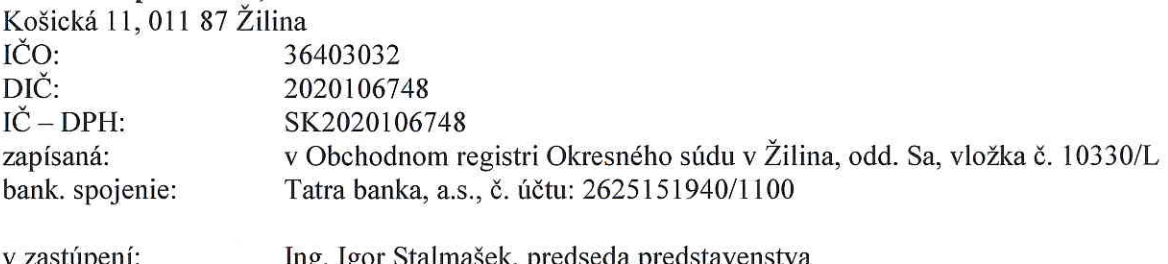

sek, preaseaa preastavenstva gor Stanna Ing. Jaroslav Ondák, podpredseda predstavenstva osoba oprávnená jednať

vo veciach obchodných: Ing. Vladimír Hamaj, manažér útvaru Nákup

( d'alej len "objednávatel" )

uzatvárajú túto zmluvu o zabezpečení jazykového kurzu:

#### I. PREDMET ZMLUVY

- 1. Dodávateľ sa zaväzuje, že pre určených zamestnancov objednávateľa zabezpečí výučbu cudzích jazykov za podmienok dohodnutých v tejto zmluve.
- 2. Dodávateľ zabezpečí výučbu anglického jazyka vo výučbovom období, ktoré začína v septembri príslušného kalendárneho roka a končí v júni nasledujúceho kalendárneho roka
	- individuálnou formou
	- skupinovou formou

v rozsahu špecifikovanom v prílohe č. 1 tejto zmluvy.

Metodika a forma výuky bude zameraná na odbornosť jednotlivých účastníkov.

3. Týždenný rozsah výučby je 2 x 1 hod. Dĺžka jednej vyučovacej hodiny je 60 minút. Celkový rozsah výučby: od 70 hodín do max. 80 hodín na účastníka.

- 4. Pred začiatkom výučby vykoná dodávateľ na svoje náklady vstupnú jazykovú analýzu, na základe ktorej budú účastníci zaradení do vedomostných stupňov s vypracovaným učebným plánom. Použitý systém stanovenia vedomostných stupňov musí byť v súlade s úrovňami definovanými dokumentom Rady Európy "Spoločný európsky referenčný rámec pre jazyky".
- 5. Výučba bude realizovaná v prac. dňoch podľa vzájomne odsúhlaseného časového plánu výučby.
- 6. Miestom plnenia predmetu zmluvy je sídlo objednávateľa, resp. po dohode s účastníkom výučby, bydlisko účastníka.

#### Π. CENA A PLATOBNÉ PODMIENKY

- 1. Zmluvné strany dohodli cenu za predmet zmluvy v sume:
	- individuálna výučba: 14,90,- EUR bez DPH / 1 vyučovacia hodina á 60 minút.
	- skupinová výučba: 15,50,- EUR bez DPH / 1 vyučovacia hodina á 60 minút.
- $2.$ DPH bude účtovaná a platená v súlade so všeobecne záväznými predpismi, platnými v čase vzniku zdaniteľného plnenia.
- 3. Objednávateľ uhradí cenu za vykonaný rozsah jazykovej výučby (skutočný počet odučených hodín) na základe mesačnej faktúry vystavenej dodávateľom. Lehota splatnosti faktúry je 21 dní odo dňa jej doručenia objednávateľovi.

## Ш. **DOBA TRVANIA ZMLUVY**

- 1. Táto Zmluva sa uzatvára na dobu určitú do 30.6.2014. Zmluva nadobudne účinnosť deň nasledujúci po dni jej zverejnenia v centrálnom registri zmlúv.
- 2. Objednávateľ si jednostranne vyhradzuje právo predĺžiť platnosť tejto zmluvy. Oznámenie o predĺžení platnosti zmluvy musí byť doručené dodávateľovi v termíne najneskôr 1 mesiac pred ukončením platnosti zmluvy.

#### IV. OSTATNÉ ZMLUVNÉ DOJEDNANIA

- Objednávateľ bude včas poskytovať dodávateľovi všetky informácie, potrebné pre jeho činnosť. 1.
- $\overline{2}$ . Objednávateľ zabezpečí vhodné priestory pre výučbu.
- Dodávateľ zabezpečí vybavenie priestorov potrebnou didaktickou technikou a učebnými 3. pomôckami na vlastné náklady. Učebný materiál - učebnice, učebné texty, zabezpečí dodávateľ na náklady objednávateľa.
- $4.$ Účastník výučby môže požiadať lektora o zmenu termínu vyučovacej hodiny v prípade individuálnej formy výučby telefonicky minimálne 6 hod. vopred s tým, že zrušená vyuč. hodina bude nahradená najneskôr do 14. dní

V prípade neskoršieho zrušenia vyučovania, resp. v prípade neúčasti zamestnanca na vyučovaní v plánovanom termíne, dodávateľ má právo fakturovať za tieto (vymeškané) hodiny dohodnutú sadzbu.

- Obe zmluvné strany vyvinú maximálne úsilie, aby v dobe trvania zmluvy bol odučený stanovený 5. počet hodín.
- 6. Dodávateľ bude viesť priebežnú evidenciu dochádzky účastníkov výučby v rozsahu dohodnutom s objednávateľom, ktorá bude podkladom k mesačnej fakturácii. Dodávateľ poskytne evidenciu dochádzky na požiadanie určenému zástupcovi objednávateľa pre oblasť vzdelávania.
- 7. Dodávateľ bude v priebehu výučby vykonávať vstupné, priebežné a záverečné hodnotenie účastníkov, (3x ročne) formou testov. Výsledky testov odovzdá určenému zástupcovi objednávateľa v lehote 14 dní od ich vykonania. Vykonanie hodnotiacich testov v príslušnom mesiaci (12,03,06) bude podmienkou fakturácie. Dodávateľ zároveň predloží 2x do roka (12, 06) slovné hodnotenie práce každého študenta, obsahom ktorého bude vyhodnotenie jeho dochádzky, domácej prípravy, aktivity pri výučbe ako aj ďalšie odporúčania.
- 8. Dodávateľ zabezpečí nad rámec rozsahu výučby stanovenej touto zmluvou vzdelávacie akcie s uplatnením moderných vyučovacích metód podľa požiadaviek objednávateľa. Cena bude dohodnutá individuálne pre jednotlivé aktivity.

V. ZÁVEREČNÉ USTANOVENIA

- 1. Túto zmluvu je možné meniť a dopĺňať len písomnou dohodou oboch zmluvných strán formou dodatku ku zmluve.
- 3. Zmluvu je možné vypovedať aj bez uvedenia dôvodov na základe písomného oznámenia, riadne doručeného druhej zmluvnej strane. Výpovedná lehota je jeden mesiac a začína plynúť prvým dňom mesiaca nasledujúceho po mesiaci, v ktorom bola výpoveď doručená druhej zmluvnej strane.
- $\overline{4}$ . Zmluva je vyhotovená v dvoch výtlačkoch, pričom každá zmluvná strana obdrží jeden výtlačok.
- Zmluvu si účastníci prečítali, nemajú proti jej obsahu žiadne námietky a na znak súhlasu ju 5. vlastnoručne podpísali.

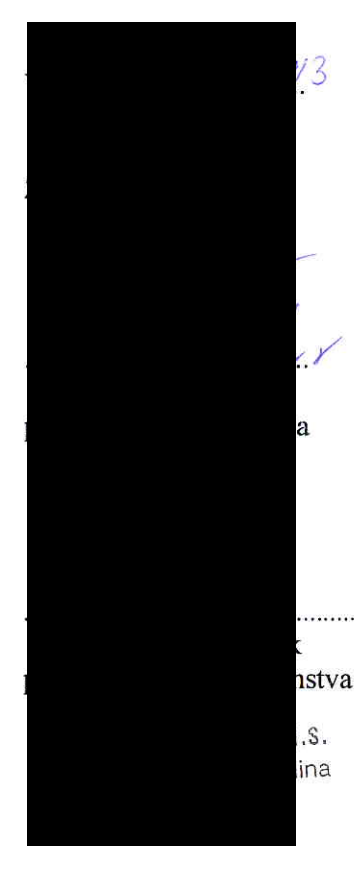

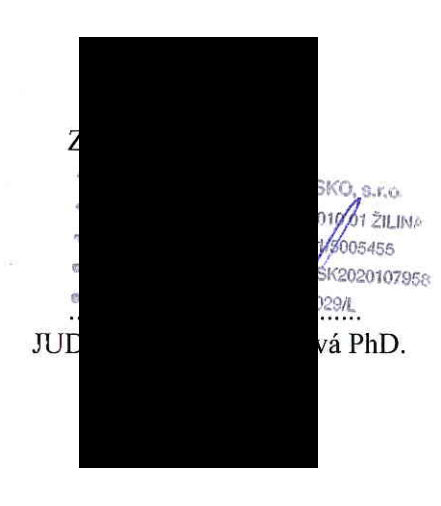

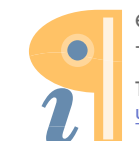

## Príloha č. 1

## Rozsah výučby anglického jazyka pre výučbový rok 2013-2014

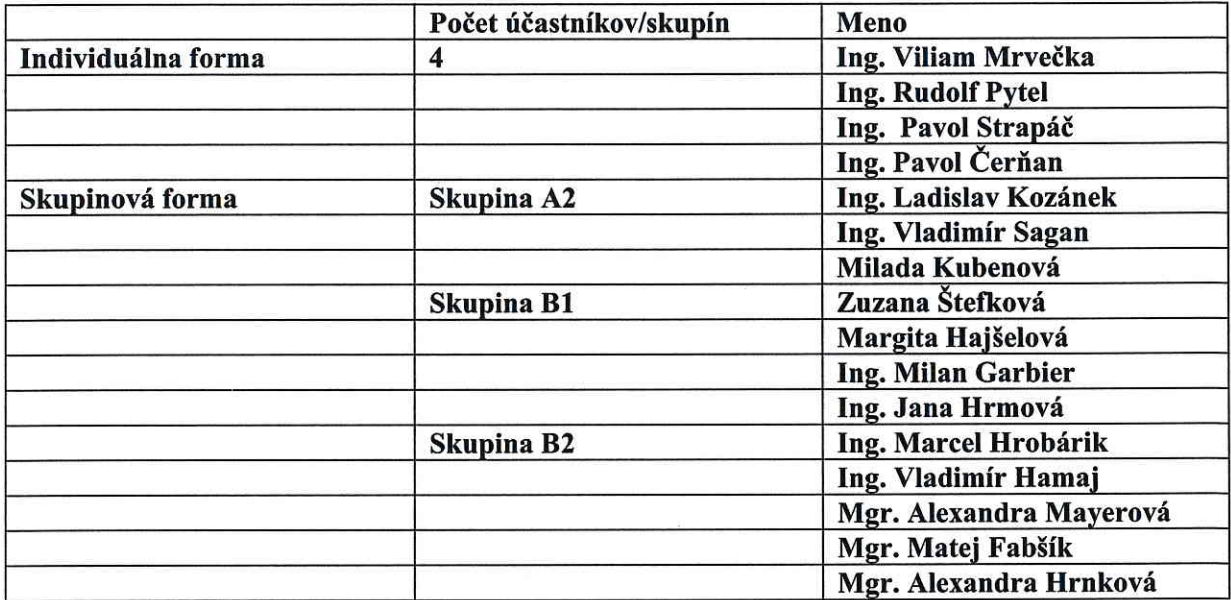

#### Rekapitulácia:

Individuálna forma - 4 účastníci

Skupinová forma - 3 skupiny

Objednávateľ môže v priebehu výučbového roka dozaradiť do skupinovej formy výučby ďalších zamestnancov za podmienky, že počet celkový účastníkov v skupine nepresiahne dodávateľom odporúčaný počet na zabezpečenie efektívnej výučby.